## 「電子書籍 Maruzen eBook Library」学内から利用する際のアクセス方法

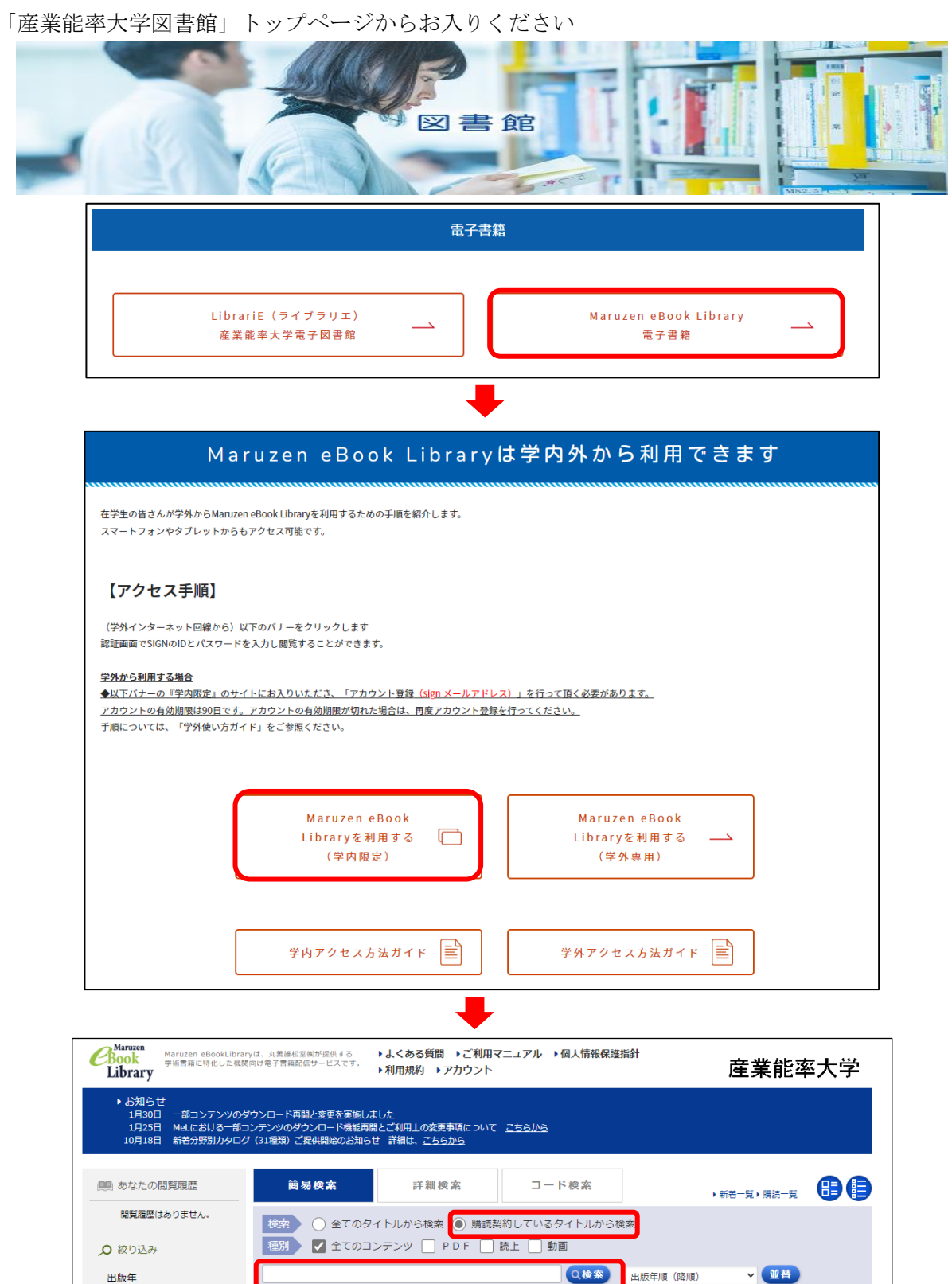

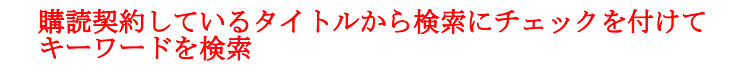